## Dragging the field

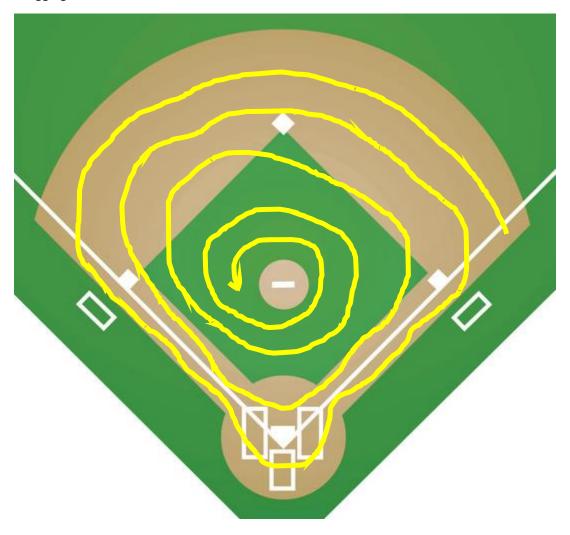